2023/07/02 17:00 1/1 Slow Motion Effects

## **Slow Motion Effects**

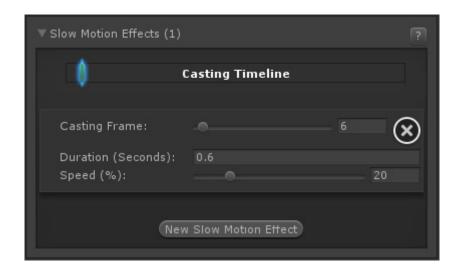

When triggered, the game goes into slow motion. This is done by manipulating the timeScale in Unity.

**Casting Frame:** When during the move should the slow motion be casted.

**Duration (Seconds):** How long should the slow motion last.

**Speed (%):** Rate of slow motion compared to normal speed.

< Back to Move Editor

From:

http://www.ufe3d.com/ - Universal Fighting Engine

Permanent link:

http://www.ufe3d.com/doku.php/move:slowmotioneffects

Last update: 2016/01/18 02:50

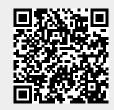